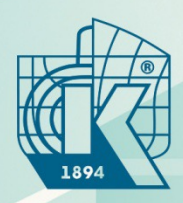

#### КРЫЛОВСКИЙ ГОСУДАРСТВЕННЫЙ НАУЧНЫЙ **UEHTP**

**Определение ходовых качеств судна с использованием современных методов численного моделирования**

**Лобачев М.П., Рудниченко А.А.**

Москва, 2023 Суперкомпьютерные дни в России

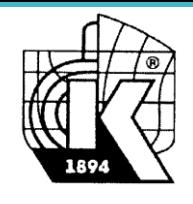

### **Введение**

#### **Что требуется при численном моделировании?**

**1. Программное обеспечение.**

**-** препроцессор (3-5 дней на данную задачу); в общем случае до 3-х, а то и 6 месяцев. Пример: **3 месяца – подготовка модели, 10 суток – расчет**.

- солвер
- постпроцессор
- **2. Вычислительные ресурсы** (1-4 Тфлоп/с на данную задачу 1 расчет)
- **3. Методика выполнения расчетов для конкретных типов изделий.**
- выбор математических моделей (модель турбулентности и т.п.)
- дискретизация (для импульса всегда 2-ой порядок)
- расчетные сетки, учитывающие особенности течения
- приемы, ускоряющие получение решения (переменный временной шаг и т.п.)
- **4. Эмпирическая информация относящаяся к конкретной задаче**
- включенная в программное обеспечение
	- o не изменяемая при расчете (например коэффициенты модели турбулентности и т.п.)
	- o привлекаемая при выполнении расчетов (учет шероховатости)
- 2 - привлекаемая при выполнении расчетов для учета не моделируемых элементов

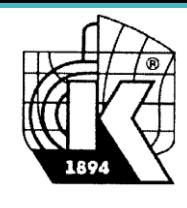

Определение ходкости судна – способности судна двигаться с заданной скоростью при заданной мощности энергетической установки.

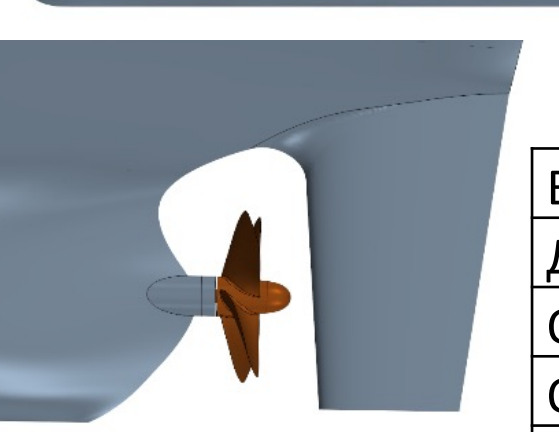

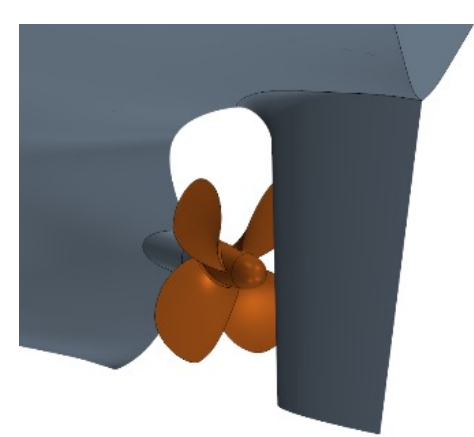

Судно проекта 1594. Условия заводских ходовых испытаний (ЗХИ)

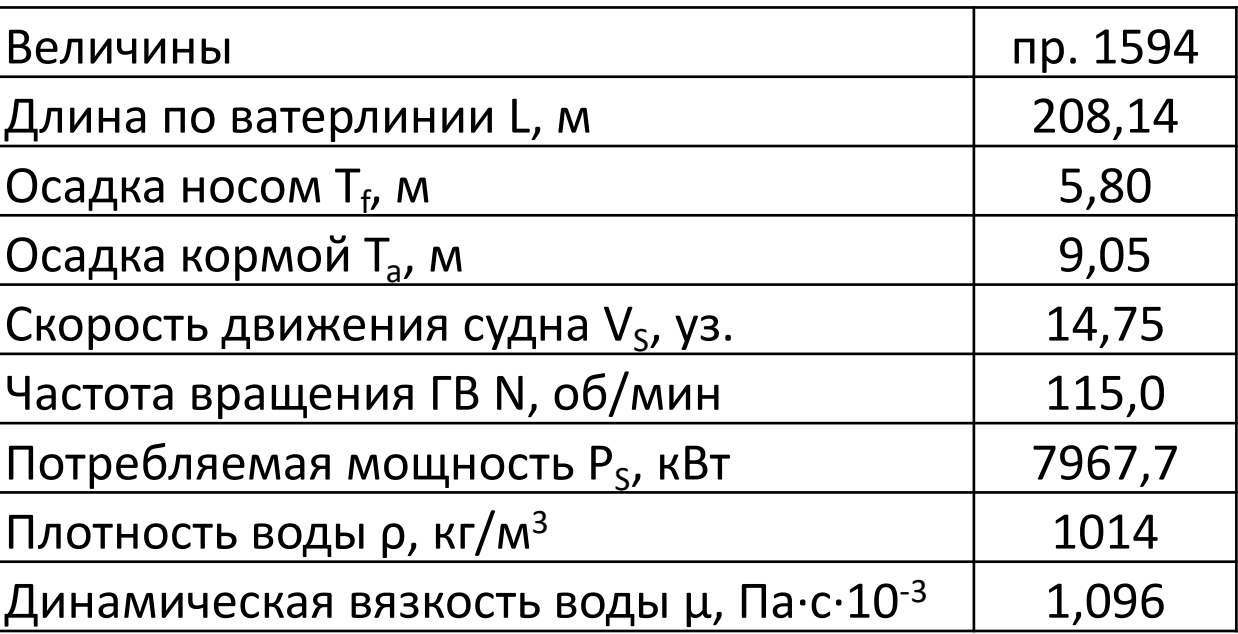

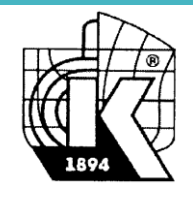

Нестационарные уравнения Рейнольдса, замкнутые полуэмпирической моделью турбулентности (k-ω SST модель Ментера в высокорейнольдсовой постановке). Метод контрольного объёма. 6-DOF для определения положения судна относительно свободной поверхности (поверхности раздела вода-воздух) - 2 степени свободы: всплытие и дифферент. Нестационарная постановка со схемами второго порядка для дискретизации по пространству и времени.

Числа Рейнольдса для корпуса -  $10^9$ , для руля и винта - $10^7$ .

Первая от поверхности расчетная точка при построении призматического слоя трехмерной расчетной сетки для корпуса судна 500 < y+ < 1000; для гребного винта 40 < y+ < 120; для руля  $80 < y^+ < 160$ .

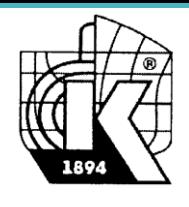

Внешняя область: параллелепипед 6Lx3Lx2L (длина-ширина-высота). Носовая оконечность судна - 2L от входной границы.

Внутренняя расчетная область (overset) - для моделирования перемещения корпуса судна в пространстве. Использовался вариант формы границ внутренней области – «форма-кокона», условно повторяющую форму корпуса судна с ВЧ и заданным расстоянием границы по нормали от элементов корпуса судна. В области вероятного нахождения свободной поверхности производится сгущение расчетной сетки по вертикали.

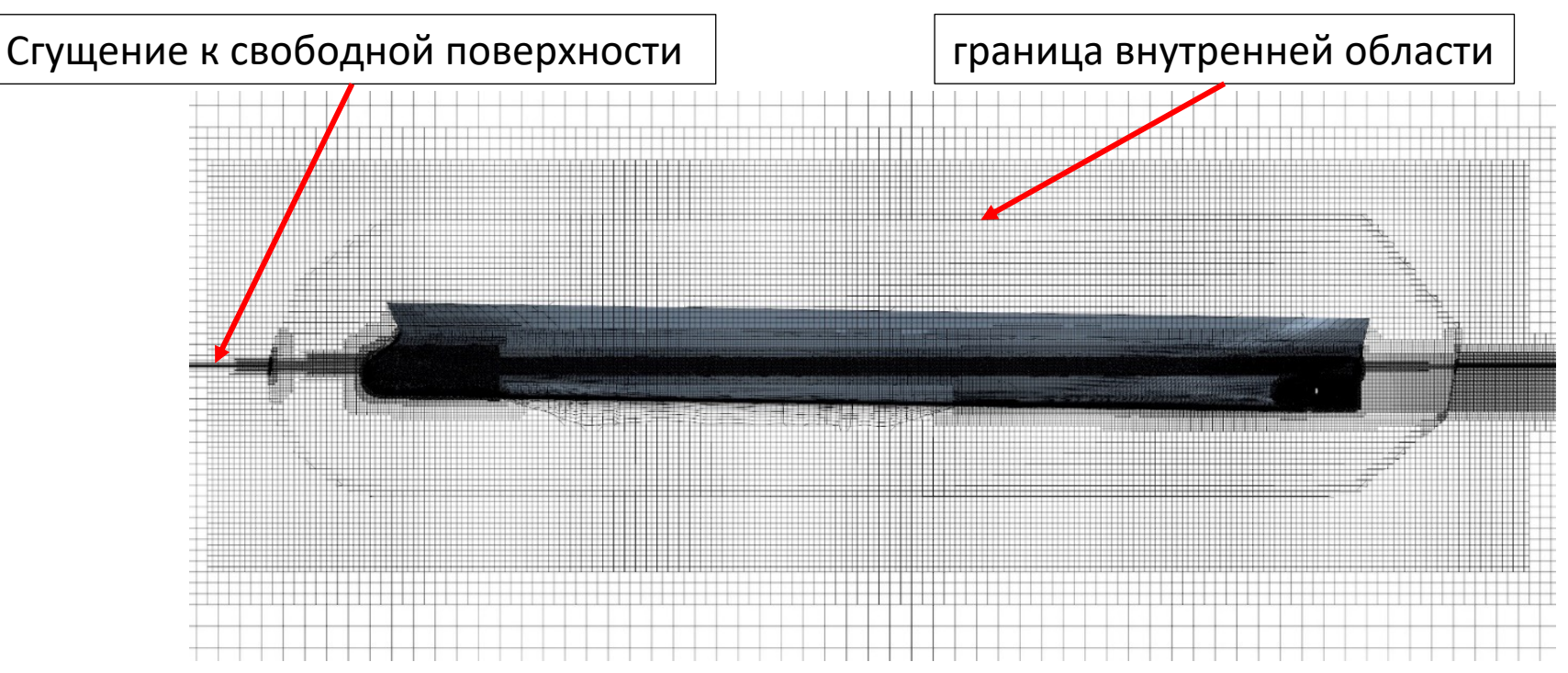

5

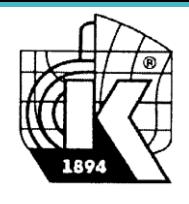

#### **Использованные расчетные сетки**

Для расчета обтекания гребного винта выделяется область цилиндрической формы (в виде барабана). Данная расчетная сетка вырезается из накладывающейся сетки. По поверхностям сопряжения расчетных сеток формируется интерфейс, на котором реализуется технология скользящих сеток (slidingmesh)

Границы накладывающейся расчетной сетки (overset) и барабана (slidingmesh)

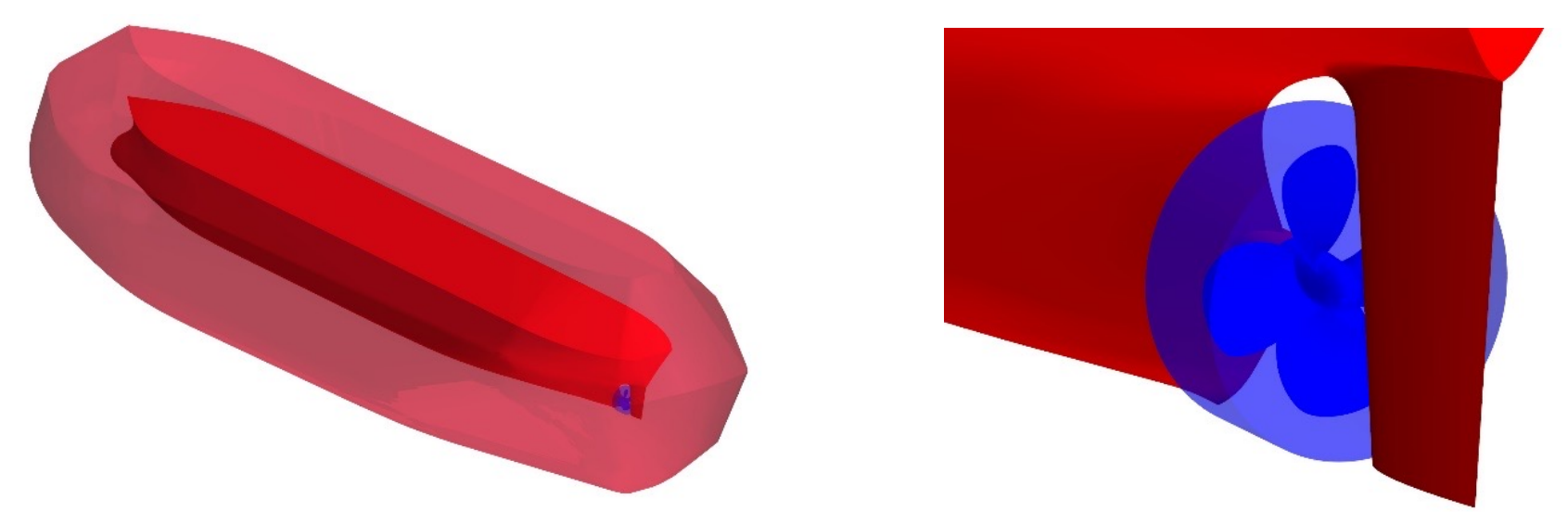

#### Размерности расчетных сеток

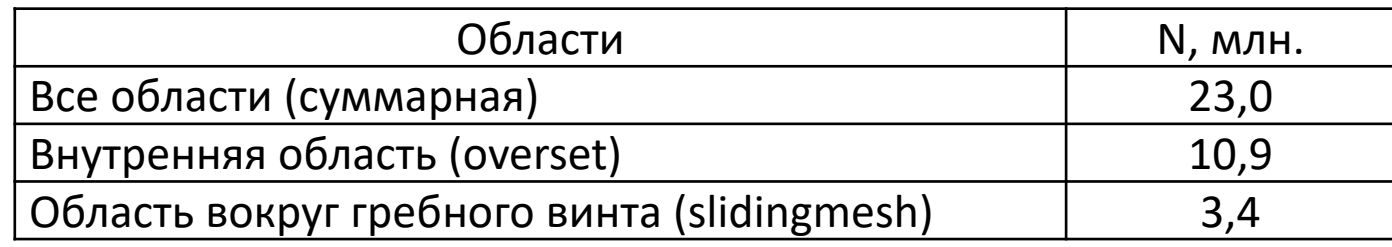

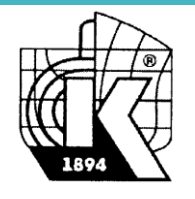

1. На различных стадиях выполнения проектных работ не вся геометрия судна может быть задана с достаточной степенью точности. Геометрия надводной части часто оказывается полностью известной на достаточно поздних стадиях. Выступающие части (ВЧ) на подводной части судна устанавливаются на основе анализа обтекания подводной части корпуса, т.е. когда геометрия подводной части «голого корпуса» уже полностью определена.

2. Существуют элементы, моделирование обтекания которых требует весьма больших ресурсов, но в тоже время их вклад в сопротивление относительно невелик. Сварные швы (вклад в сопротивление порядка 3%), протекторная защита, ниши, вырезы, оформление выдвижных устройств.

3. Учет влияния шероховатости обтекаемых поверхностей на сопротивление. Возможен только с привлечением эмпирической информации.

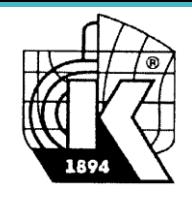

#### Надбавки на не моделируемые геометрические элементы С<sub>i</sub>·10<sup>3</sup> и увеличение размерности расчетной сетки  $\Delta N$

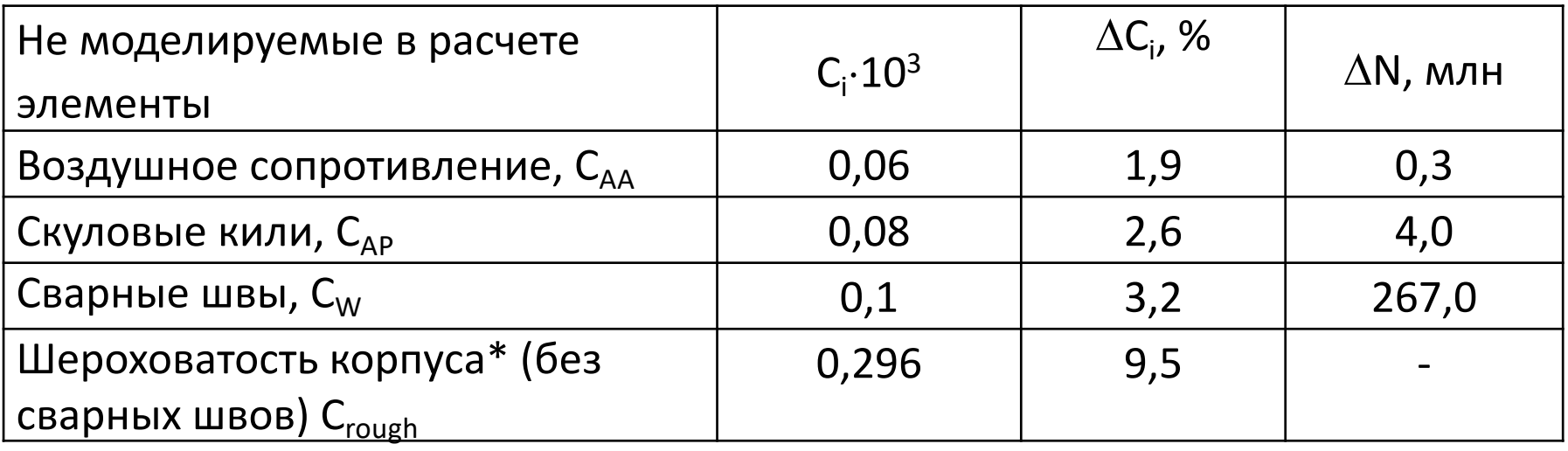

В случае учета при численном моделировании через «функцию шероховатости» равна нулю.

$$
C_i = \frac{2 \cdot R_i}{\rho \cdot V_S^2 \cdot S}
$$

 $R_i$  – надбавка на сопротивление, полученная по результатам модельных испытаний или по статистическим данным, н;  $\rho$  – плотность воды, кг/м<sup>3</sup>;  $V_S$  – скорость судна, м/сек; S – смоченная поверхность голого корпуса, м<sup>2</sup>.

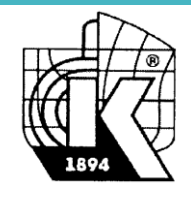

Влияние шероховатости приводит к изменению распределения скоростей, особенно в зоне, прилегающей непосредственно к твердой стенке. В универсальных координатах (u+, y+) логарифмический участок профиля скорости при этом смещается вниз параллельно самому себе и может быть описан функцией вида:

$$
u^{+} = \frac{1}{\kappa} \cdot \ln y^{+} + B(h^{+}) \text{ with } u^{+} = \frac{1}{\kappa} \cdot \ln(E' y^{+}), \quad E' = \frac{E}{f}
$$

где  $u^+ = u/u_\tau$ ;  $y^+ = yu_\tau/v$ ; и -продольная составляющая скорости внутри пограничного слоя;  $u_{\tau} = \sqrt{\tau_{w/\rho}}$ -динамическая скорость;  $\tau_w$  - сила трения на поверхности; р - плотность среды; у - координата по нормали к твердой стенке; v коэффициент кинематической вязкости; h - характерный высотный параметр шероховатости;  $h^+ = hu_\tau/v$  – число Рейнольдса по высотному параметру шероховатости; к – константа Кармана;  $B(h^+)$  или  $f(h^+)$  – функция шероховатости.

$$
f = 1 \text{ при } R^+_{smooth} \le R^+; \quad f = B + CR^+ \text{ при } R^+ > R^+_{rough}. \quad \text{h=R=Rz}
$$

 $R^+$  <  $R^+$ <sub>smooth</sub> нет влияния шероховатости,  $R^+$  >  $R^+$ <sub>rough</sub> - полное проявление шероховатости,  $R_{smooth}^{+} < R^{+} < R_{roundh}^{+}$ - частичное проявление.

Принято  $R_{smooth}^{+} = 0.1$ ;  $R_{roundh}^{+} = 1.0$  для устранения влияния функции f плохо описывающей в STAR CCM+ частичное проявление шероховатости.

Гребной винт: Rz=18,75 мкм (Ra=3 мкм); B=0,65; C=0,22 (катодный осадок). Корпус головного судна: Rz=107,0 мкм; B=0,8721; C=0,0487 (лакокрасочное покрытие).

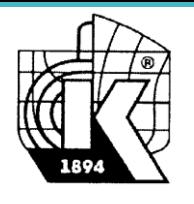

#### Определение «точки свободного самохода»

Задача решается для обращенного движения, когда задается скорость набегающего на судно потока. В этом случае требуется для каждого значения скорости из заданного набора определить потребную мощность (частоту вращения гребного винта) при которой сумма сил, действующих на систему корпус-винт, будет равна нулю или силе, соответствующей не заданным элементам. В терминологии «теории корабля» это- «точка свободного самохода».

$$
Z=R_S+T_X
$$
.  $Z=0$  или  $Z=R$ ,  $R = \sum_{i=1}^{N} R_i$ .  $R_i = C_i \rho V_S S/2$ 

R<sub>S</sub> - все силы, действующие на корпус судна и все выступающие элементы на корпусе в проекции на продольную ось; Т<sub>х</sub> – продольная составляющая упора, создаваемого гребным винтом, N – число надбавок на не моделируемые элементы, C<sub>i</sub> – слайд 8.

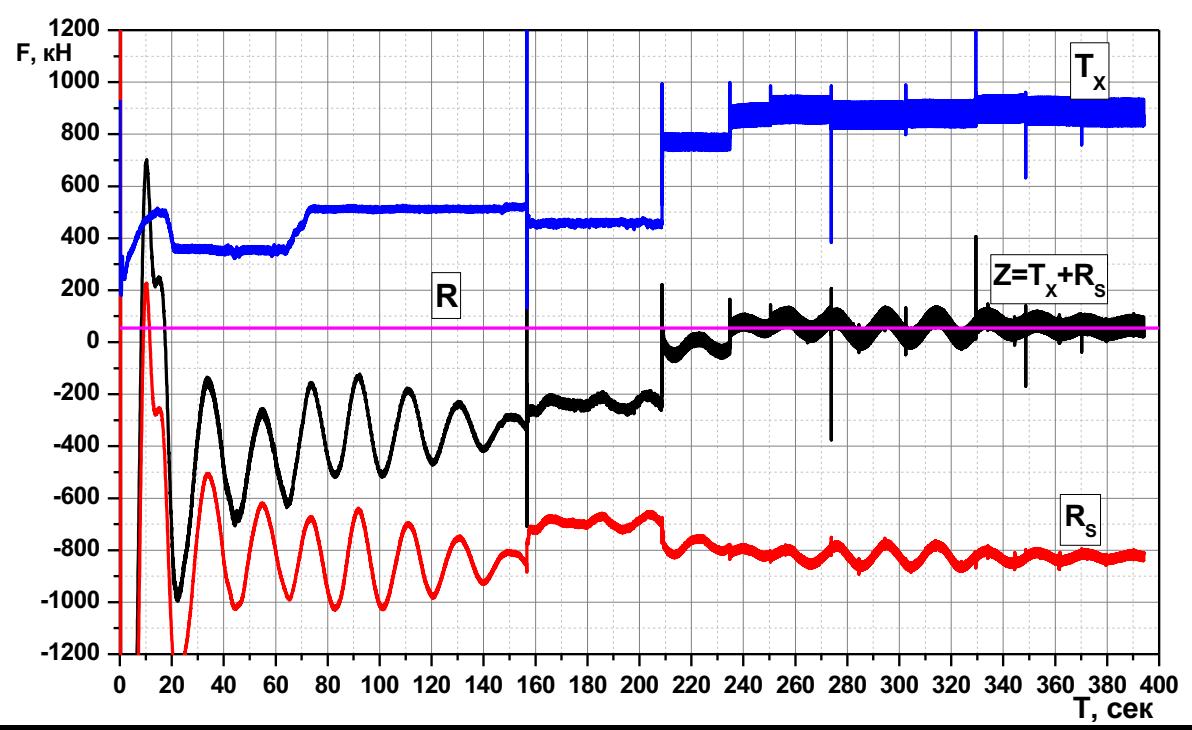

Наличие длинноволновой составляющей сил на корпусе требуемое увеличивает судна время счета как для выхода на повторяющееся решение, так и ДЛЯ определения средних величин, которые требуются для определения ХОДОВЫХ качеств судна.

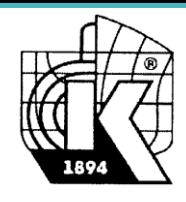

#### **Нестационарные силы на корпусе и гребном винте**

Rsplant to the State<br>State of the State of the State of the State of the State of the State of the State of the State of the State<br>State of the State of the State of the State of the State of the State of the State of the

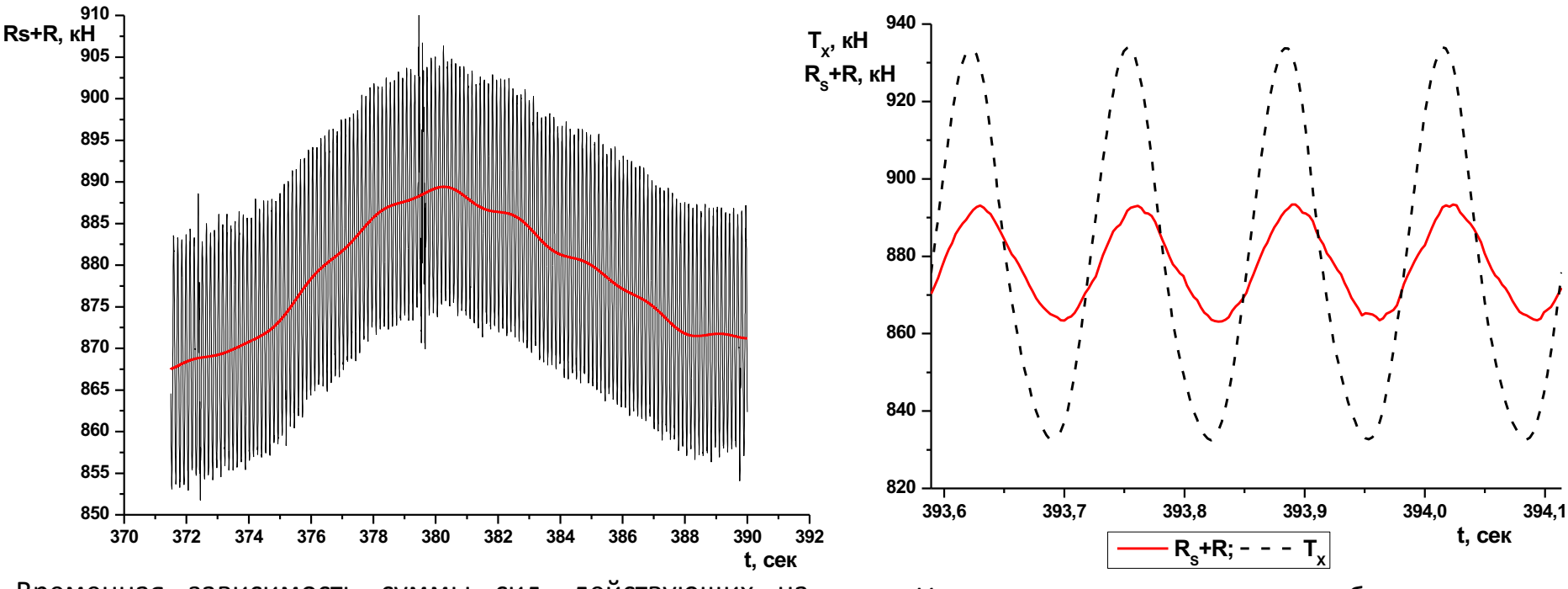

Временная зависимость суммы сил, действующих на корпус судна пр. 1594 за один период низкочастотной составляющей (35 оборотов гребного винта). Красная линия – результат фильтрации по частоте 0,5 герц.

Изменение сил на корпусе и гребном винте судна пр.1594 за один оборот гребного винта

11 Колебания упора гребного винта (±5,8% упора) не имеют значимой низкочастотной составляющей и обусловлены работой гребного винта в неоднородном потоке за корпусом судна. При этом для данного проекта они больше чем колебания сил на корпусе, обусловленных взаимодействием с гребным винтом  $(\pm 1,7\%$  упора) низкочастотная составляющая сил на корпусе (±2,7 % упора).

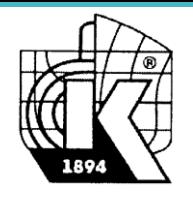

#### **Результаты расчета для условий сдаточных испытаний**

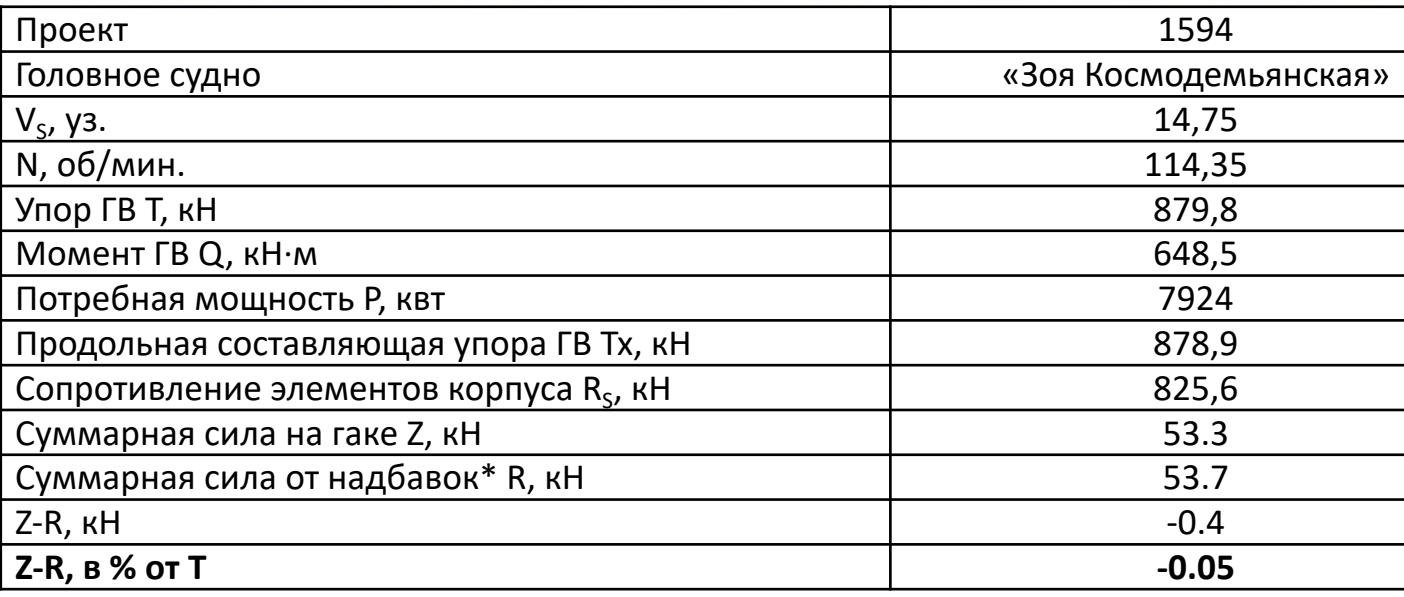

\* Рассчитывается по коэффициентам со слайда 8.

Корреляционный коэффициент мощности – отношение потребной мощности P<sub>S</sub>, полученной по результатам сдаточных испытаний, к потребной мощности, полученной расчетом Р: C<sub>P</sub>=P<sub>S</sub>/P. Тоже и для частоты вращения гребного винта:  $C_n=n_s/n$ .

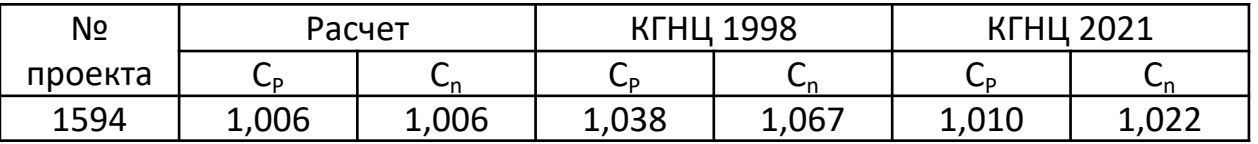

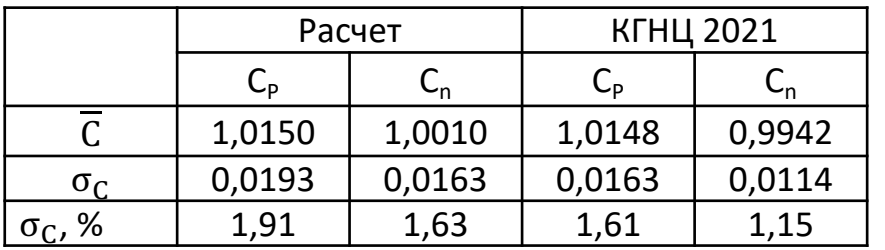

Сравнение средних значений корреляционных коэффициентов С<sub>р</sub> и  $C_n$  по 5 проектам

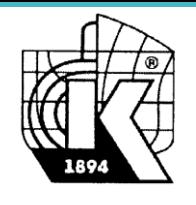

# **Потребные вычислительные ресурсы (пр. 1594)**

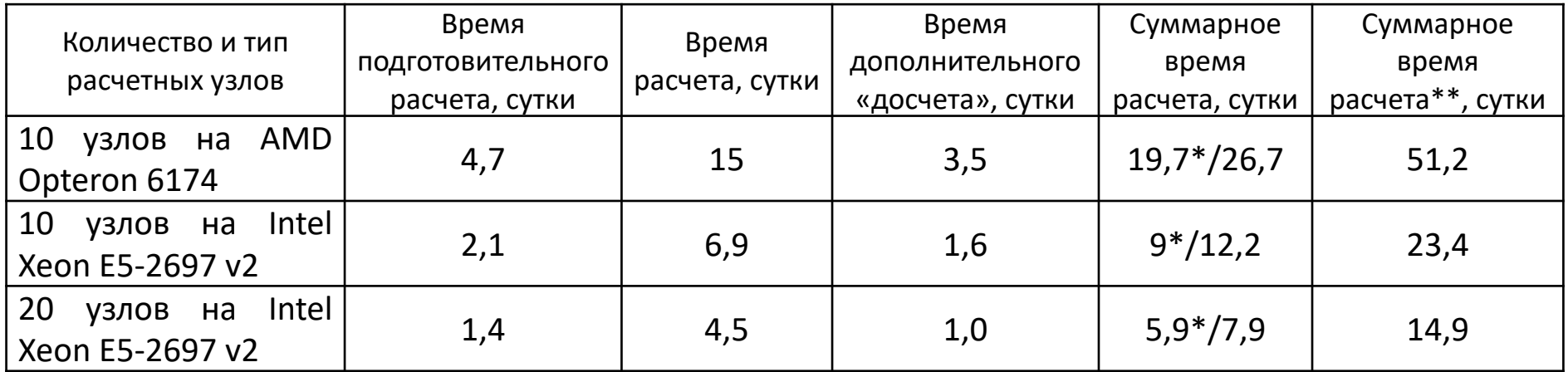

\* – при отсутствии необходимости «досчета» (для пр. 1594 потребовалось 2 корректировки).

\*\* – при расчете с установленной частотой вращения ГВ для проведения спектрального анализа

Для ускорения «выхода на решение» расчеты выполняются с последовательно уменьшающимся шагом по времени. Шаг по времени изменялся в процессе численного моделирования от соответствующего 45° поворота гребного винта до соответствующего 2° поворота гребного винта - «2°». Подготовительный расчет - расчет проводимый до перехода на шаг по времени «2°». Далее проводилось моделирование с шагом по времени «2°» с отслеживанием изменения среднего значения сил за несколько периодов низкочастотной составляющей (около 4-х периодов, 4x40 оборотов винта) - расчет. В случае значительной величины Z-R (больше 0,5% упора – среднее по последнему периоду низкочастотного колебания сил на корпусе) корректируется частота вращения ГВ и выполняется расчет для 40 оборотов ГВ («досчет»).

40 оборотов – величина периода низкочастотных колебаний характерная для судна данного проекта (пр. 1594), для других проектов эта величина может быть другой. Подготовительный расчет - 30-35% времени на проведение численного моделирования при правильной последовательности временных шагов. Если не использовать изменение временного шага при проведении расчетов, то суммарное время расчета может увеличится в 4,5 – 5,5 раз, в котором доля подготовительного расчета будет составлять 80-88%.

При увеличении числа узлов Intel Xeon в 2 раза время расчета сократилось в 1,544 раза.

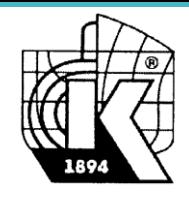

## Заключение

Современные численные методы моделирования течений вязкой жидкости позволяют решать такие практические задачи, как прогнозирование ходовых качеств судов, т.е. оценки достижимой скорости хода при заданной мощности энергетической установки.

Точность получаемых результатов для судов традиционных типов сопоставима с модельных испытаний ТОЧНОСТЬЮ прогноза **NO** результатам  $M$ использовании соответствующих методик пересчета данных модельного эксперимента на натурные условия.

Для решения поставленной задачи с использованием численного моделирования требуется привлечение эмпирической данных по сопротивлению отдельных элементов корпуса судна, которые на данном этапе проектирования еще не заданы или их численное моделирование нецелесообразно, а также данных для учета влияния реальной шероховатости поверхностей корпуса и гребного винта.

Для традиционной методики требуется привлечение тех же эмпирических данных с той разницей, что для ряда элементов, например, сварных швов, в модельных условиях определение их сопротивления просто невозможно и всегда используются статистические данные.

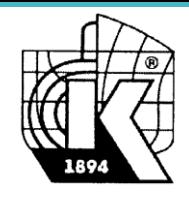

#### **Заключение**

Преимущества использования численных методов:

- 1. Возможность получения прогноза на начальных стадиях проектирования, когда еще нерационально изготовление модели судна и проведение модельных экспериментов в опытовом бассейне.
- 2. Возможность корректного прогнозирования ходовых качеств судов новых типов, для которых еще не накоплены статистические данные для разработки инженерных методик пересчета данных модельных испытаний на натурные условия. Т.е. численное моделирование оказывается более универсальным (привлекаемая эмпирическая информация по сопротивлению отдельных элементов слабо зависит от типа судна).

Недостатки использования численных методов:

- 1. Потребность в высокопроизводительных вычислительных ресурсах.
- 2. Необходимость выполнения работ высококвалифицированными специалистами в области численного моделирования и обладающими к тому же предметными знаниями.

15 При этом использование численных методов на ранних стадиях проектирования обязательно должно сопровождаться испытанием модели окончательного варианта разрабатываемого проекта. Отказ от проведения физического моделирования, как показывает практика, может приводить к принятию ошибочных технических решений. Будущее за гибридным моделированием, сочетающим как численный, так и физический эксперимент.

# **Спасибо за внимание!**

**Крыловский государственный научный центр, Московcкое шоссе, 44 Санкт-Петербург, Россия**

# **Имеющиеся ресурсы и ПО**

Общая пиковая производительность: 75.2 TFLOPS Общая пиковая производительность без учета GPU: 63.5 TFLOPS Общий объем оперативной памяти всех вычислительных узлов: 12224 Gb Система хранения данных: 110 Tb Операционная система: CentOS Коммуникационная сеть: QDR Infiniband Система управления вычислительными ресурсами: MOAB HPC Suite Сегмент на базе 100 узлов c процессорами AMD Opteron 6174 (200 шт. - 2400 ядер) Пиковая производительность: 21.12 TFLOPS Объем оперативной памяти: 6400 Gb Сегмент на базе 40 узлов с процессорами Intel Xeon E5-2697v2 (80 шт. - 960 ядер) Пиковая производительность: 20.7 TFLOPS Объем оперативной памяти: 2560 Gb Cегмент на базе 20 узлов с процессорами AMD Opteron 6274 (80 шт. - 1280 ядер) Пиковая производительность: 11.28 TFLOPS Объем оперативной памяти: 2560 Gb Сегмент на базе 4 узлов с процессорами Intel Xeon Gold 6150 (8 шт. - 144 ядра) Пиковая производительность: 7.8 TFLOPS Объем оперативной памяти: 384 Gb Сегмент на базе 5 SMP-узлов с общей памятью. 4 узла по 256 Gb и 1 узел 2048 Gb

#### **Эффективность распараллеливания**

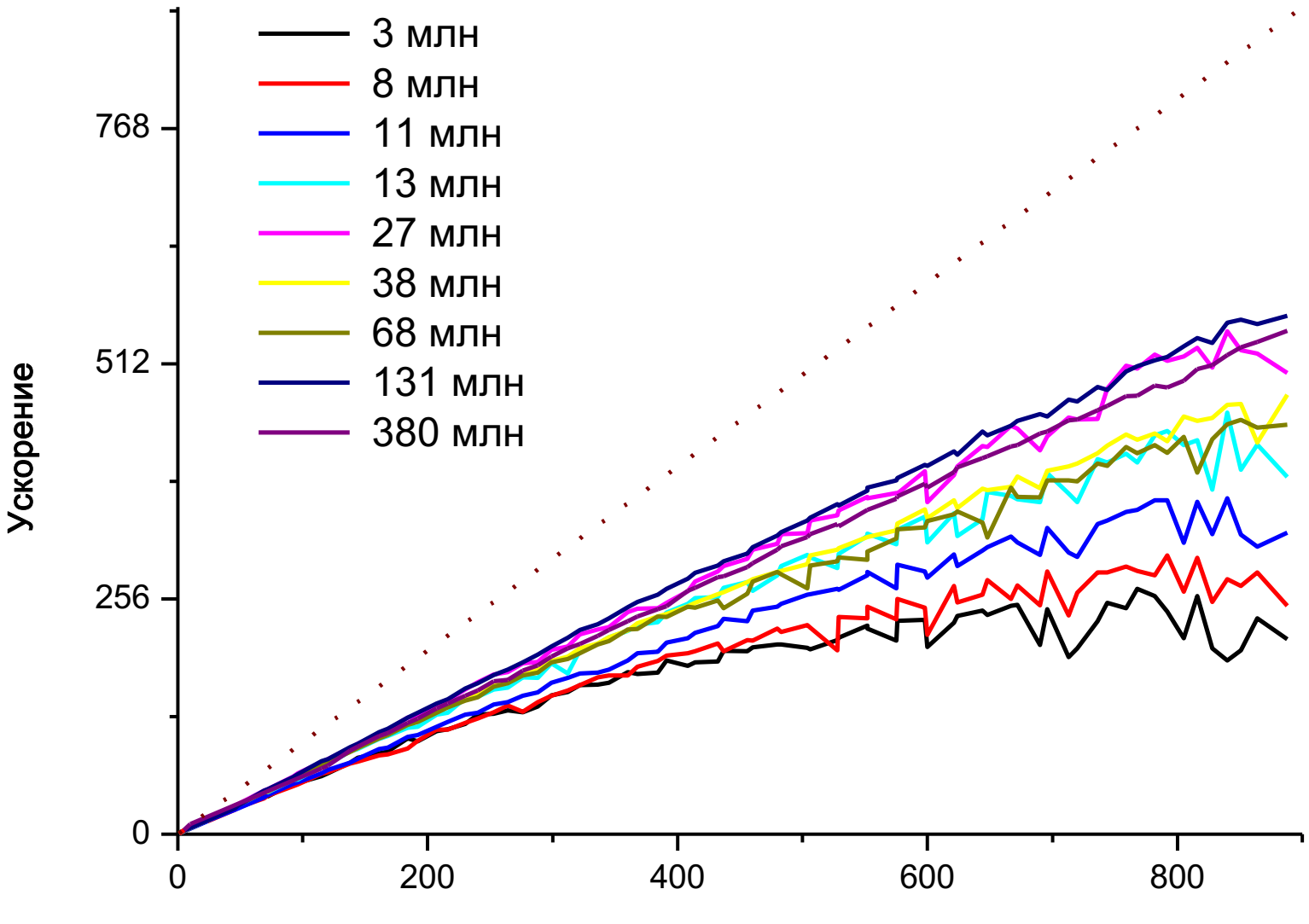

Количество ядер

#### **Эффективность распараллеливания**

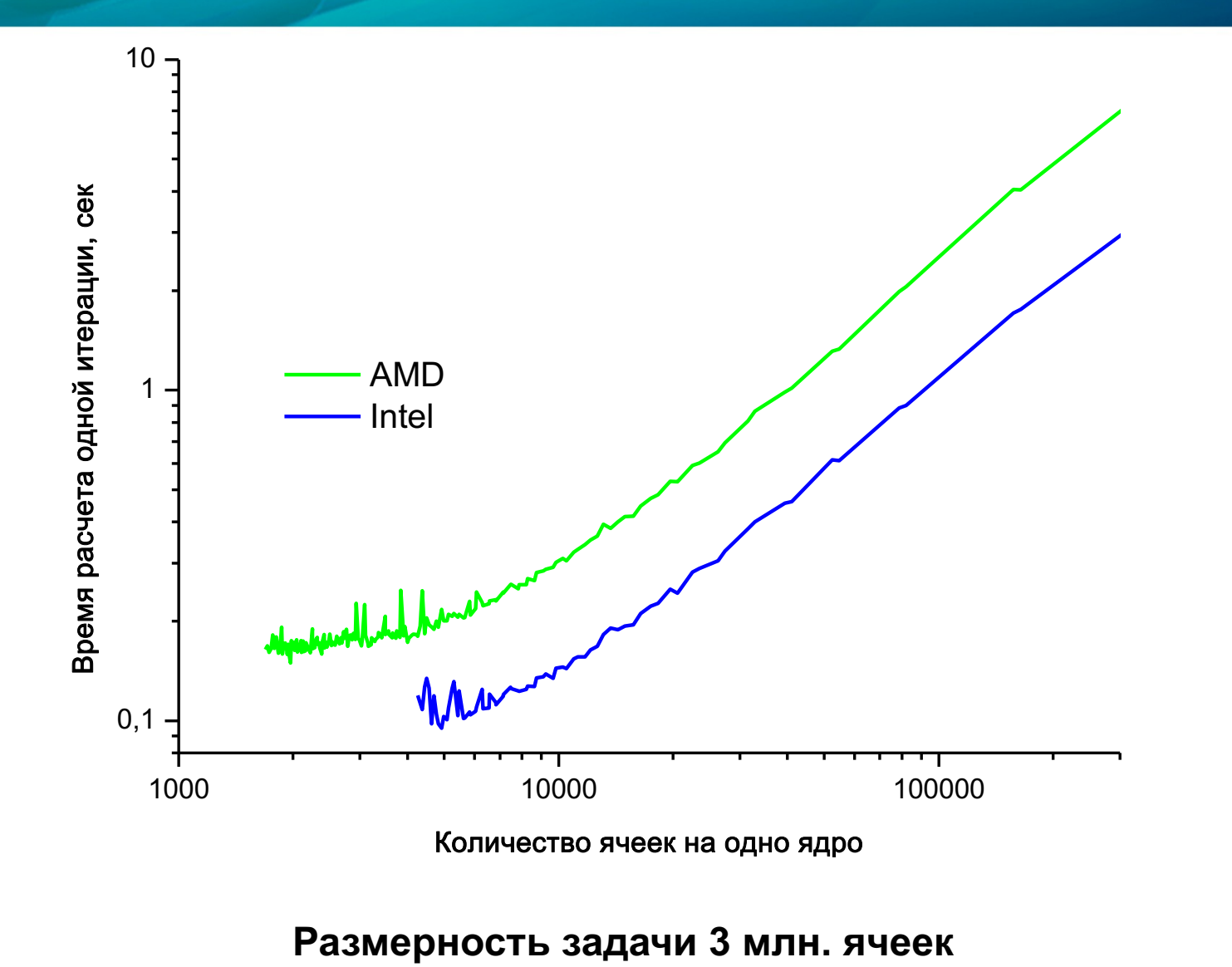